$<<$   $>>$ 

<<我形我速相片翻新特效制作>>

- 13 ISBN 9787900101389
- 10 ISBN 7900101381

出版时间:2002-7

页数:325

字数:460000

extended by PDF and the PDF

http://www.tushu007.com

 $,$  tushu007.com

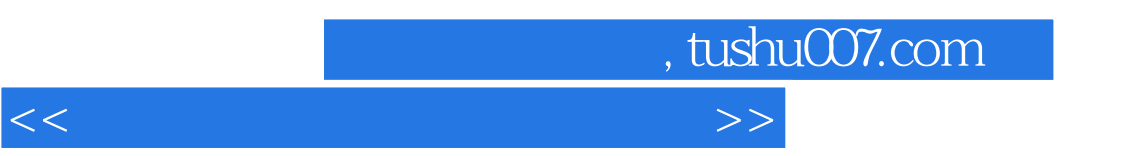

## $[$  and  $]$

## $[ \begin{array}{ccc} \text{max} & \text{max} \\ \text{max} & \text{max} \end{array} ]$

*Page 2*

, tushu007.com

 $<<$ 

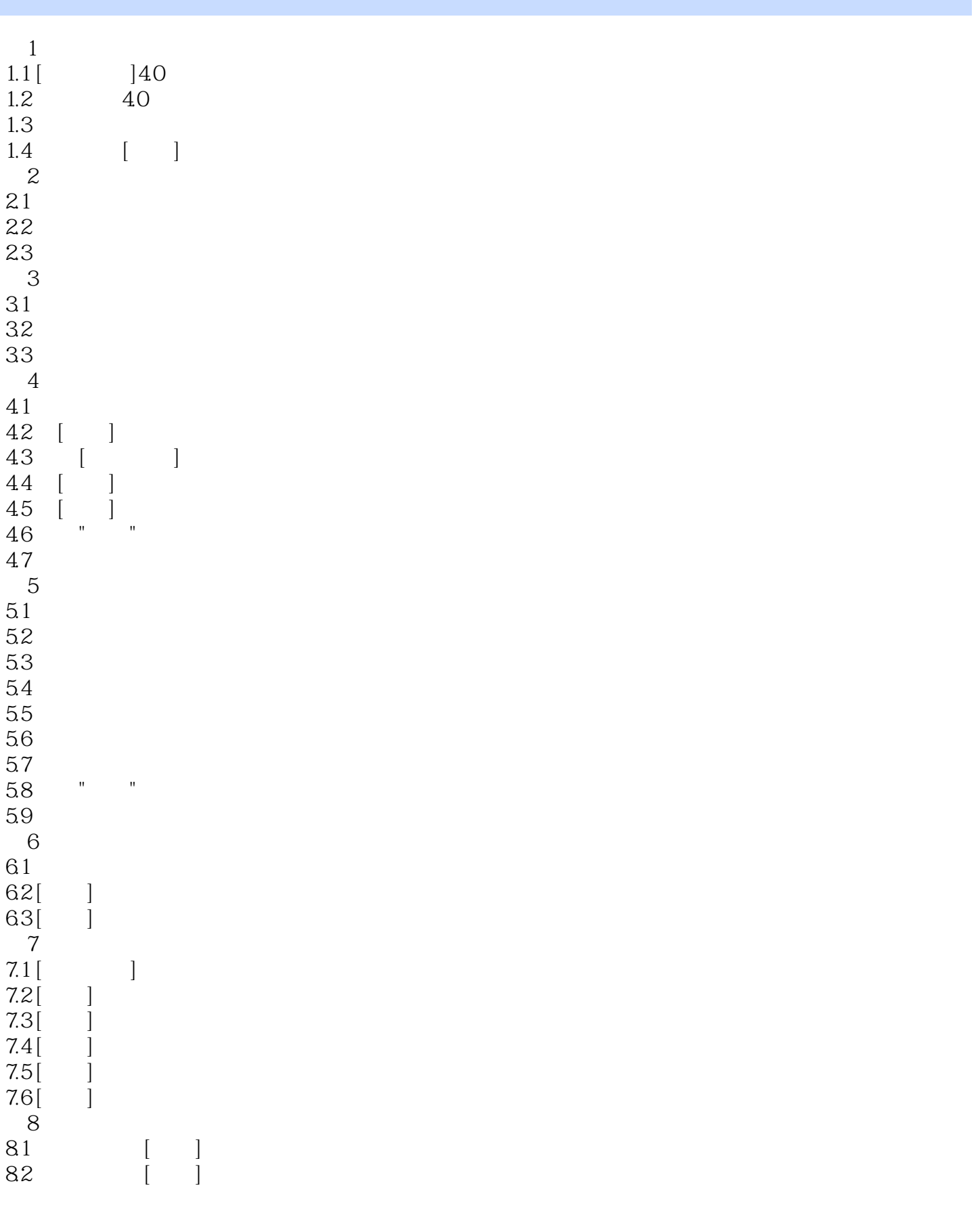

## $,$  tushu007.com

## <<我形我速相片翻新特效制作>>

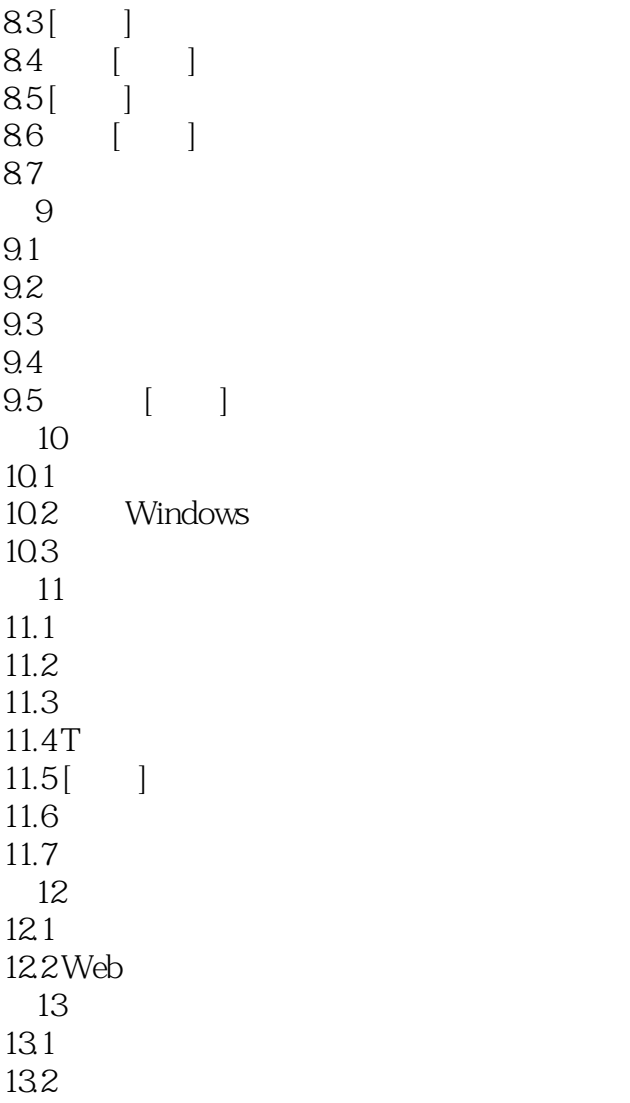

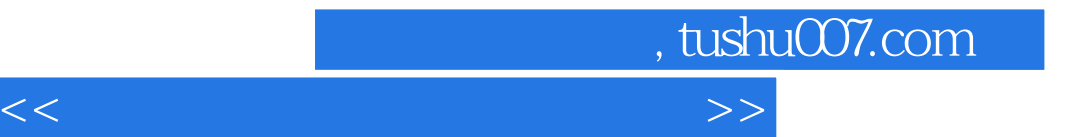

本站所提供下载的PDF图书仅提供预览和简介,请支持正版图书。

更多资源请访问:http://www.tushu007.com